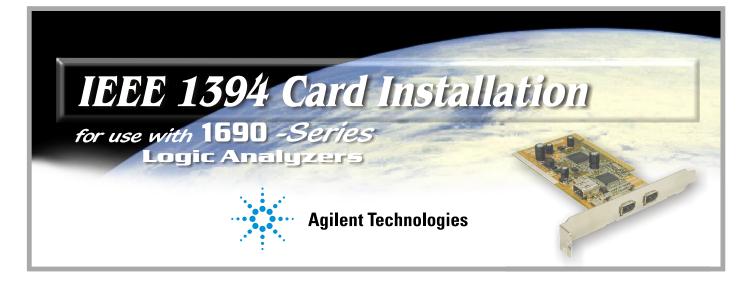

## Install the IEEE 1394 Card

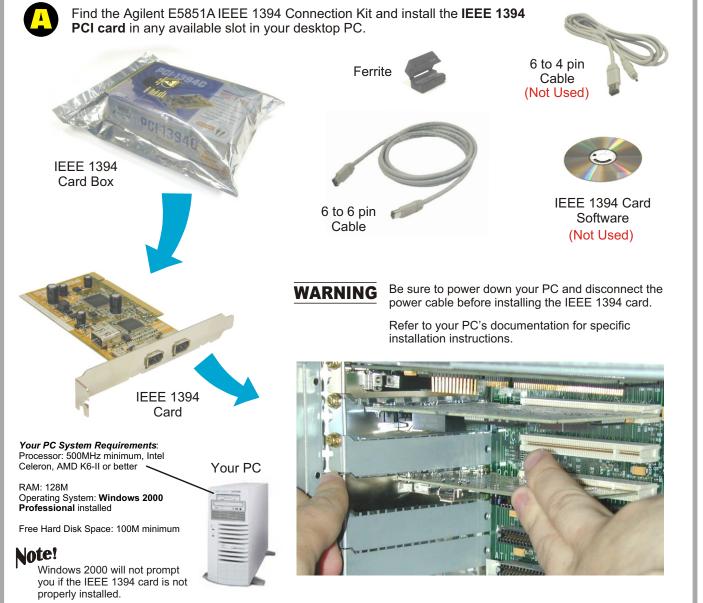

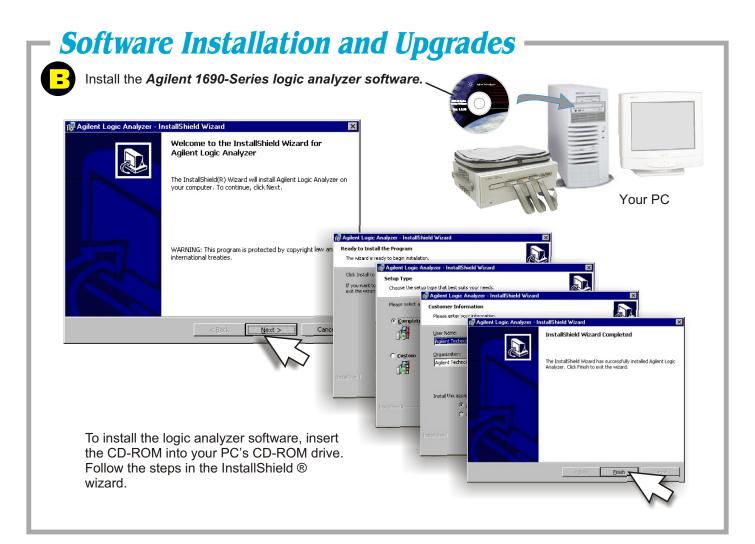

## **1690-Series Host Connection**

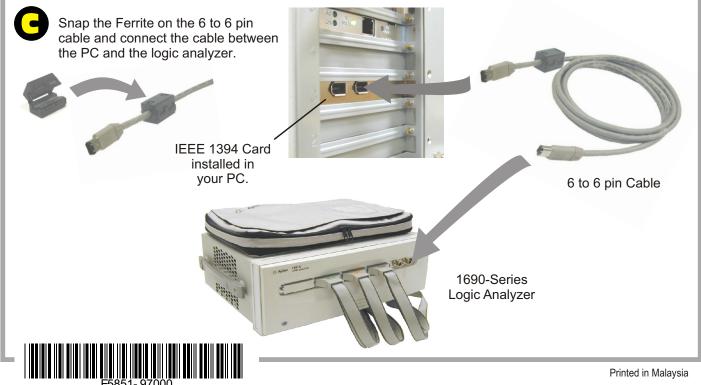